COMP 102: Computers and Computing Lecture 2: Bits&bytes, Switches, and Boolean Logic

Instructor: Kaleem Siddiqi (siddiqi@cim.mcgill.ca)

Class web page: www.cim.mcgill.ca/~siddiqi/102.html

# The Lowly Bit

What is the smallest unit of information?

- Chemistry has its molecules.
- Physics has its strings.
- Computer science has its bits:
	- True / False
	- On / Off
	- $-1/0$
- Think of it as a switch:

# Recall

• The vacuum tube:

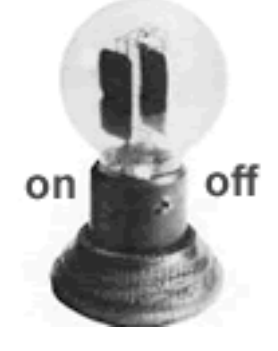

• The transistor:

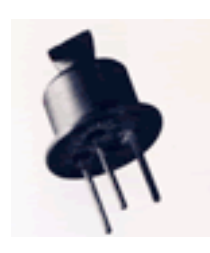

- These are electronic on/off switches.
- The difference engine used mechanical on/off switches (think "lever").

# What's a Bit?

- Word "Bit" is a contraction of "Binary digit"
- What's a **binary digit** ?
	- Base 10: In decimal number system, a digit can be any of the ten values 0, …, 9
	- Base 2: In binary number system, a digit can be any of the two values 0, 1
- Bits are nice because they are:
	- **Simple***:* There's no smaller discrete distinction to be made.
	- **Powerful**: Sequences of bits can represent seemingly anything.

# Representing numbers

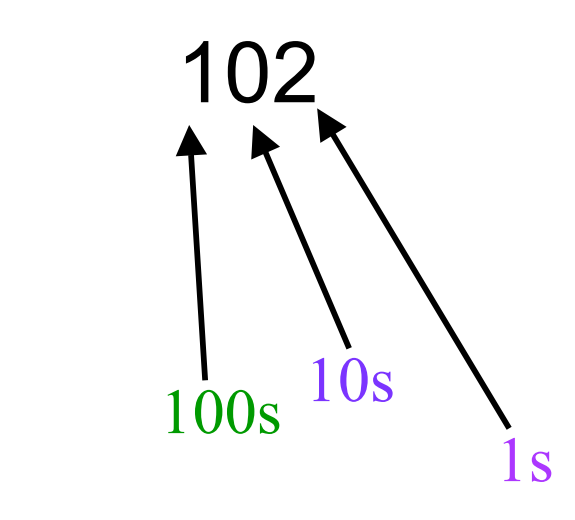

- Decimal System uses  $10$  digits:  $0, 1, 2, 3, 4, 5, 6, 7, 8, 9$
- Base 10
- Place-value number system: position of a digit interpreted to give the value

### Representing numbers: Decimal system

 $\cdot$  102 = 1 x 100 + 0 x 10 + 2 x 1

 $= 1 \times 10^{2} + 0 \times 10^{1} + 2 \times 10^{0}$ 

- 1 decimal digit produces 10 distinct values
- 2 decimal digits produce 100 distinct values
- 3 decimal digits produce 1000 distinct values

• *n* decimal digits produce 10<sup>n</sup> distinct values

# Representing numbers: Binary system

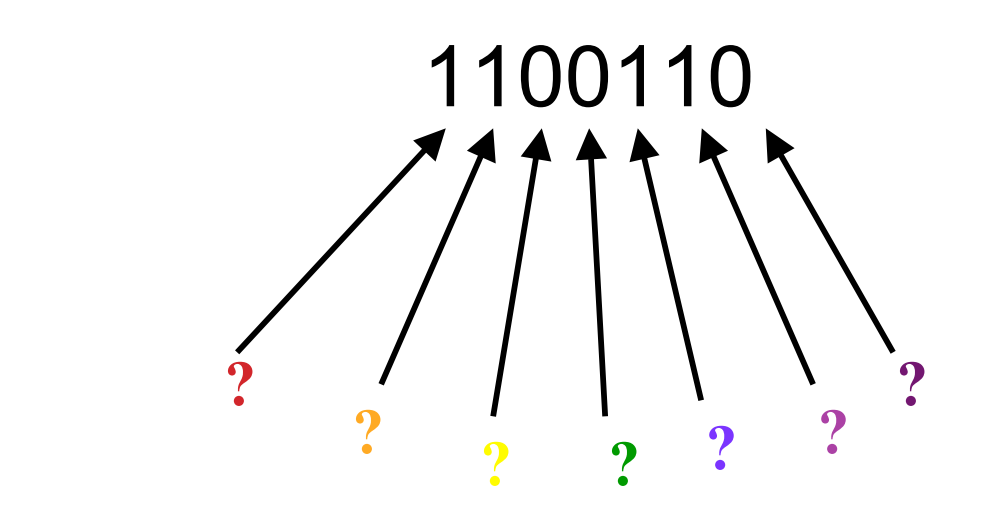

- Binary System uses 2 digits: 0, 1
- Base 2

# Representing numbers: Binary system

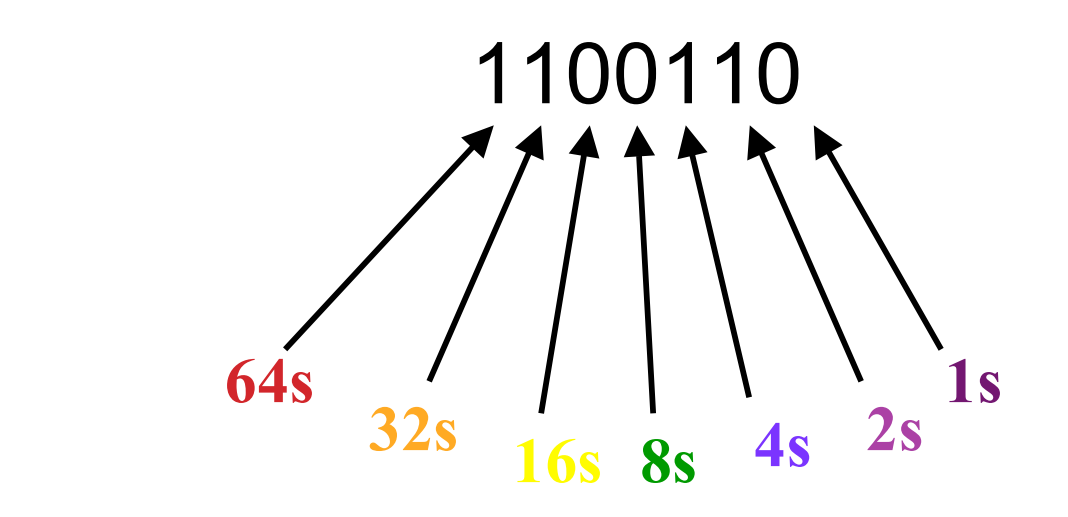

- Binary System uses 2 digits: 0, 1
- Base 2

### Representing numbers: Binary system

 $1,100,110$ <sub>2</sub> = 1 x 64 + 1 x 32 + 0 x 16 + 0 x 8 + 1 x 4 + 1 x 2 + 0 x 1

 $= 1 x 2^{6} + 1 x 2^{5} + 0 x 2^{4} + 0 x 2^{3} + 1 x 2^{2} + 1 x 2^{1} + 0 x 2^{0}$ 

- 1 binary digit produces 2 distinct values
- 2 binary digits produce 4 distinct values
- 3 binary digits produce 8 distinct values

• *n* binary digits produce 2<sup>n</sup> distinct values

### Representing numbers: Arbitrary Base

 $23641$ <sub>7</sub> = ?

 $85342<sub>9</sub> = ?$ 

In general, use positional notation:

A number  $a_{n}a_{n-1}a_{n-2}...a_0$  in base b has the value

 $a_n^{\star}b^n$  +  $a_{n-1}^{\star}b^{n-1}$  +  $...$  +  $a_0^{\star}b^0$ 

### Converting from Base 10 to Base 2

136<sub>10</sub> =  $?2$ 

Keep dividing by 2 and storing the remainder:

 $136/2 = 68$ , R = 0

 $68/2 = 34$ , R = 0

- $34/2 = 17, R = 0$
- $17/2 = 8, R = 1$
- $8/2 = 4$ , R = 0
- $4/2 = 2, R = 0$
- $2/2 = 1, R = 0$
- $1/2 = 0$ , R = 1 Answer: 10001000<sub>2</sub>

### Binary Numbers in Computing

• Easy to make fast, reliable, small devices that have only 2

states

- 1/0 represented by
	- hole/no hole in punched card
	- hi/low voltage (memory chips)

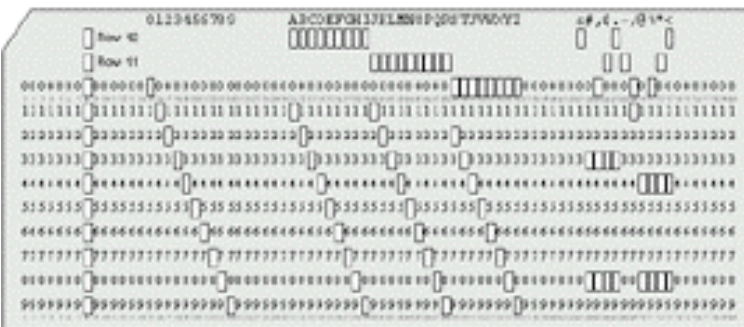

- light bounces off/light doesn't bounce off (CDs/DVDs)
- magnetic charge present/no magnetic charge (disks)

# Measuring Data

We can group number of binary digits and refer to the group sizes by special names:

- 1 bit(b) =  $2^1$  = represents 2 different values
- 1 byte(B) = 8 bits =  $2^8$  = 256 values
- 1 kilobyte(KB) = 1024 bytes =  $2^{10}$  bytes
- 1 megabyte(MB) = 1024 KB =  $2^{20}$  bytes
- 1 gigabyte(GB) = 1024 MB =  $2^{30}$  bytes
- 1 terabyte(TB) = 1024 GB =  $2^{40}$  bytes

#### Combining bits to represent complex information

- Remember bit can only be 0 or 1.
- We can combine multiple bits to represent more complex data.
	- Text
	- Images
	- Sound
	- Video
		- Etc.

### Representing Text

- Each character is encoded using 1 byte
- ASCII (*American Standard Code for Information Interchange*) table

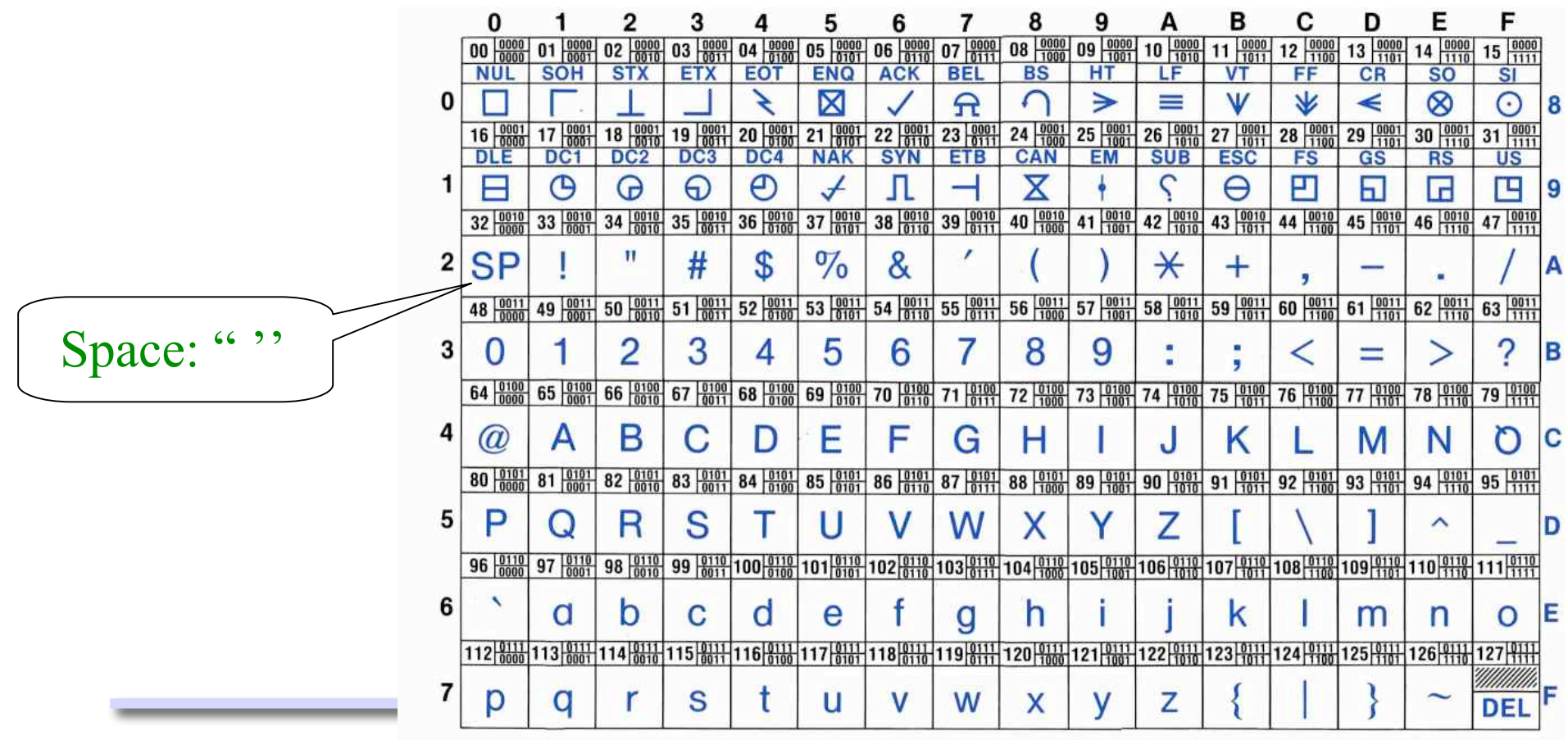

# Representing Text

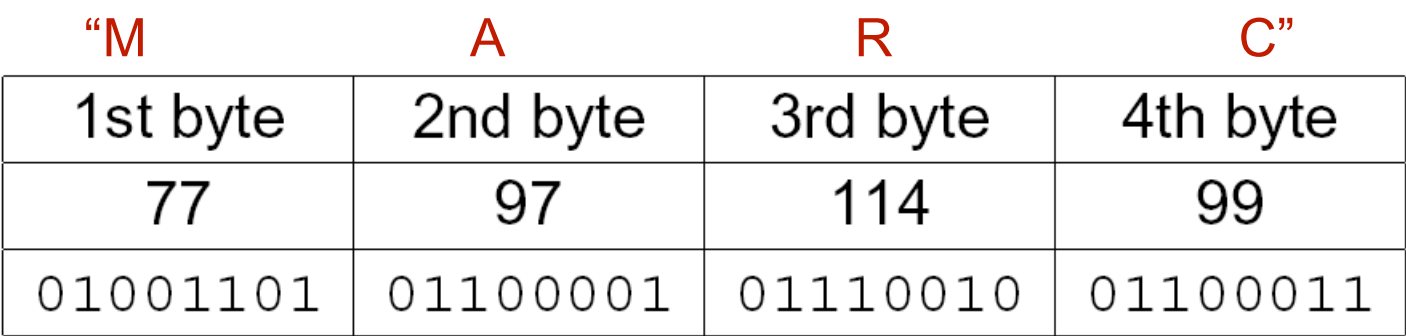

#### Almost everything can be represented with bits

- Escher's drawing:
	- Use one bit to represent the colour (black=0, white=1) at each particular image location.

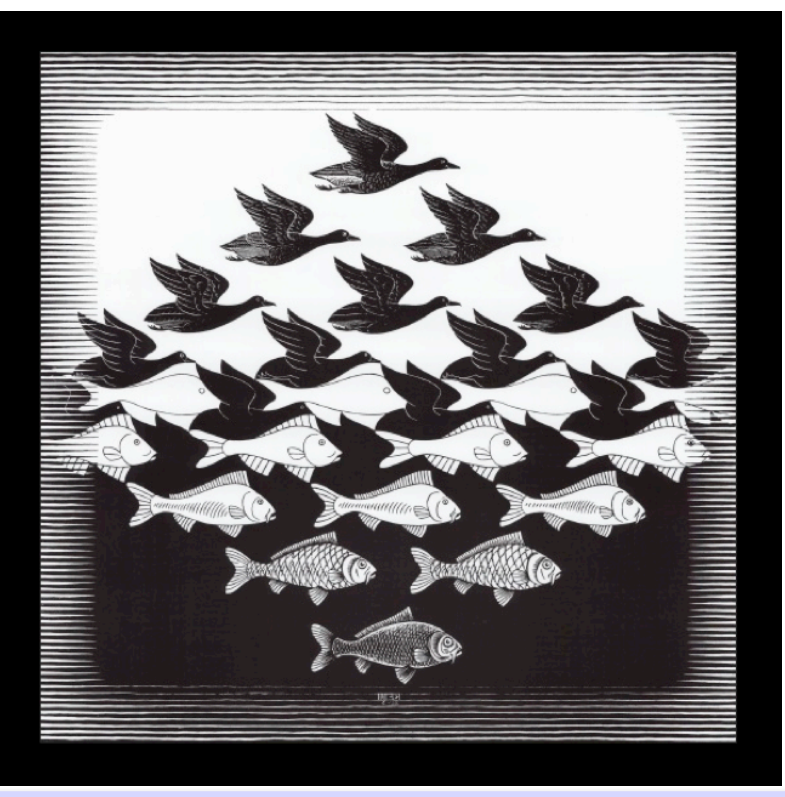

#### Almost everything can be represented with bits

- Digital images:
	- A **group of bits** represents the colour at each particular image location: we call this a **pixel**.
	- An image pixel is one of Red, Blue or Green.
		- How do we encode this information with bits?
		- How many bits do we need?

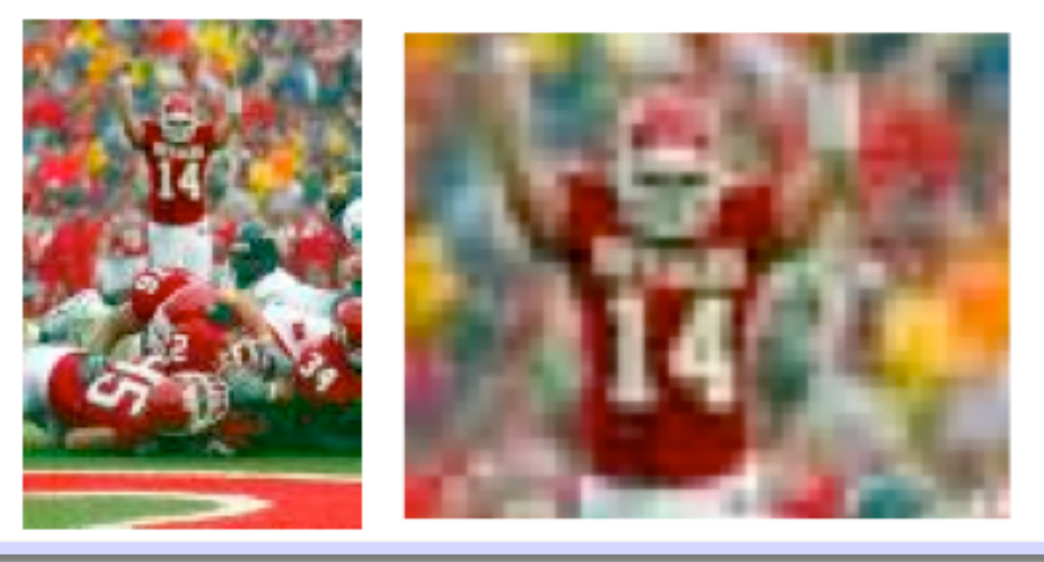

#### Almost everything can be represented with bits

- Digital sound:
	- Average sound intensity (= a number) over a short time interval is represented using a group of bits.

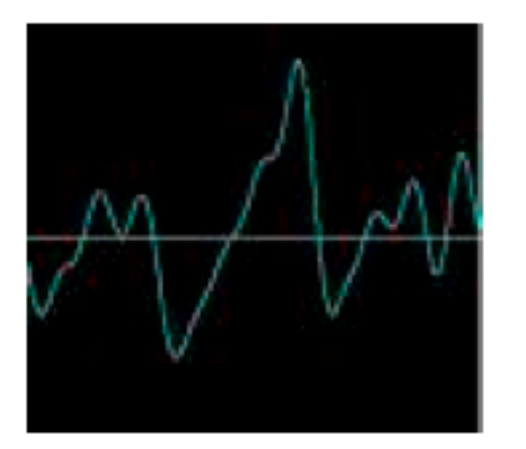

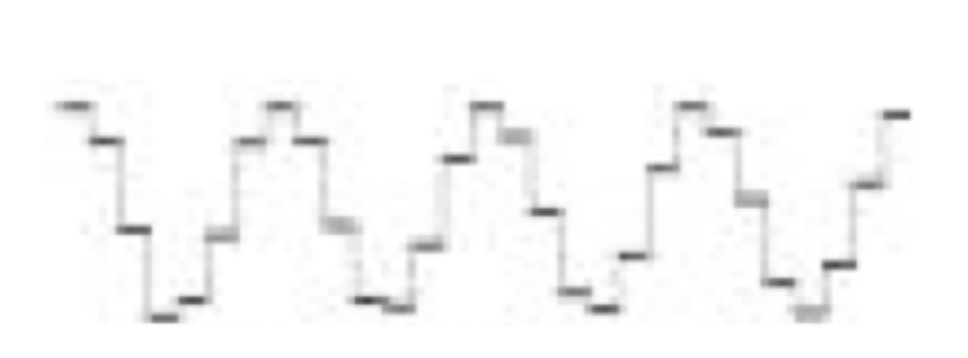

### Modern technologies need lots of bits!

- Consider the iPod: 60Gb.
	- $-$  1Gb = one billion bytes (1 byte = 8 bits).

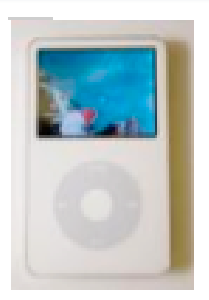

- Sound:
	- 128Kbps per second of sound (Kbps = kilobits).
	- So 62,500 minutes of sound, or 15,000 songs (at 4min. per song).
- Screen:
	- 320x240(=76,800) pixels.
	- Each pixel needs 1 byte of RGB (=Red-Blue-Green) intensity.
	- At 30 frames per second, that's 55.3 million bits per second.
	- So 144 minutes of (quiet) video.

### Logical variable

- Bits are not just for sound and images.
- Bits can store logical variables.
- A logical variable is something that we can imagine as being True or False.
	- *TodayIsThursday* = True
	- *ItIsDarkOutside* = False
	- *IAmTeachingCOMP102* = True
- *TodayIsThursday*, *ItIsDarkOutside* and *IAmTeachingCOMP102* are logical variables. They can be True or False.
- Logical variables are also sometimes called Boolean variables.

# And, Or, Not

Logical variables can be combined with logical operations.

- The most important logical operations are **AND**, **OR**, and **NOT**.
	- *1. x* **AND** *y* is True only if both *x* is True and *y* is True.
	- *2. x* **OR** *y* is True if either *x* or *y* are True.
	- 3. **NOT** *x* is True only if *x* is False.
- Logical operations have the intuitive English meaning.

# Logical expressions

- **Logical expressions combine logical variables and logical** operations into more complex expressions.
	- *IAmTeachingCOMP102* **AND** *ItIsDarkOutside =* False
	- **NOT** *ItIsDarkOutside =* True
	- *IAmTeachingCOMP102* **OR** *TodayIsThursday =* True
	- ( *TodayIsThursday* **OR** *IAmTeachingCOMP102* ) **AND** ( *IAmTeachingCOMP102* **AND** ( **NOT** *ItIsDarkOutside* ) ) = ??

# Implementing logic

- How do we implement a logical variable?
	- Easy! One switch per logical variable

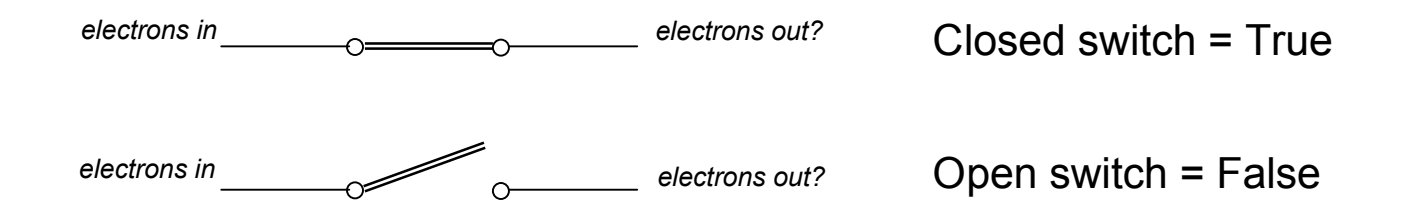

- How do we implement logical operations?
- How do we implement logical expressions?

### Implementing logical operations

**Key Idea:** Combining switches

• **AND** operation: Combine switches in series

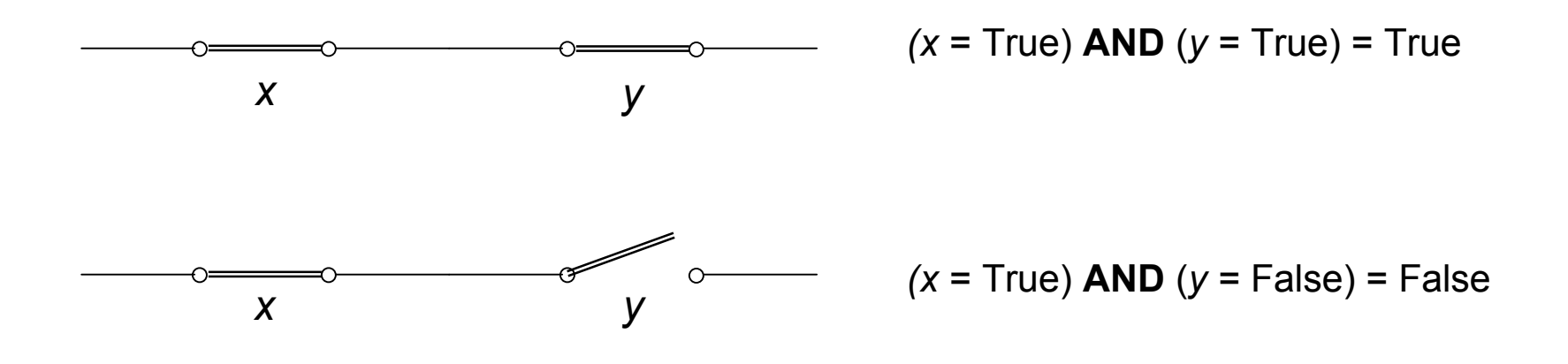

### Implementing logical operations

• **OR** operation: Combine switches in parallel

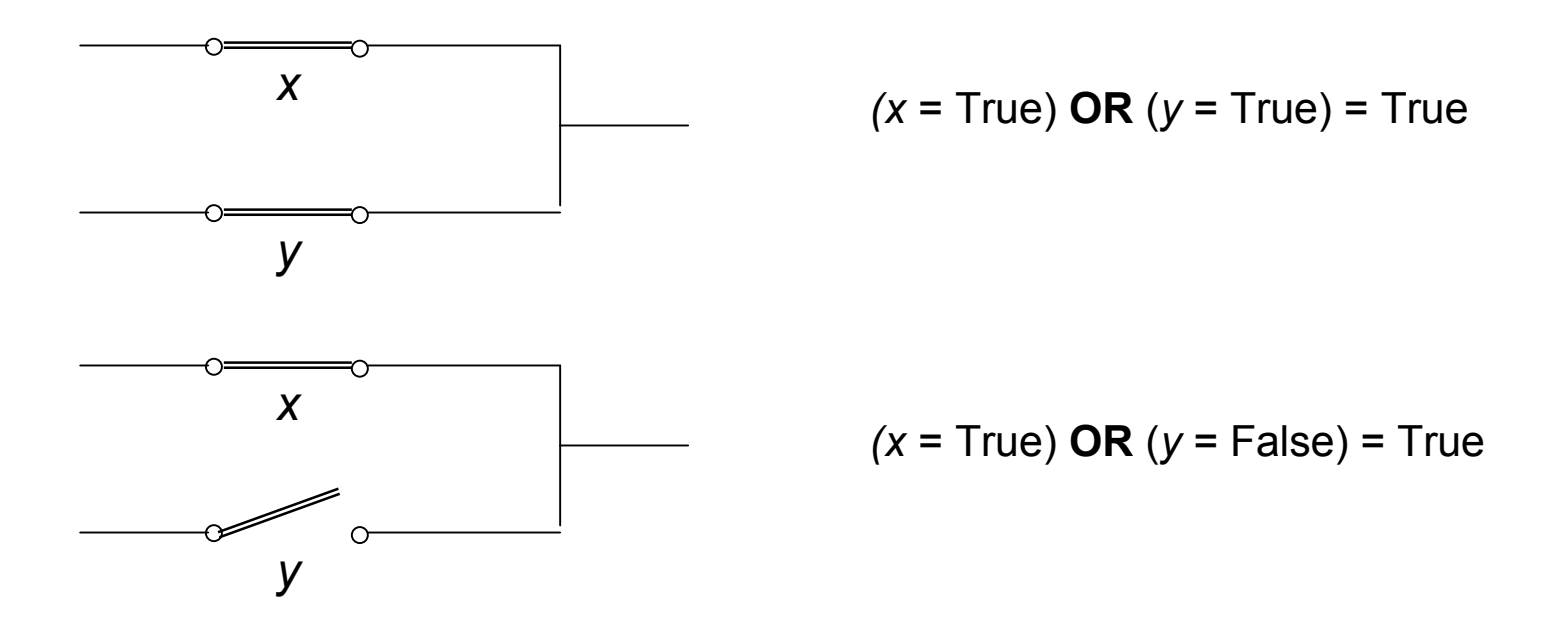

• **NOT** operation is slightly more complicated.

### Implementing logical expressions

- Combine multiple switches.
- E.g. ( *TodayIsThursday* **OR** *IAmTeachingCOMP102* ) **AND** ( *IAmTeachingCOMP102* **AND** ( **NOT** *ItIsDarkOutside* ) ) = ??

### Practice example

- Three friends are trying to decide what to do Saturday night (see a movie or go out clubbing). They settle the issue by a vote (everyone gets a single vote, the activity with the most votes wins.)
- Assume you want a computer to automatically compile the votes and declare the winning activity.
- What logical variables would you use?
- Can you write a <u>logical expression</u>, which evaluates whether or not you will go Clubbing (True = Clubbing, False = Movie)?

### Take-home message

- Understand the concept of a **bit**.
- Know how to combine multiple bits to represent complex information (text, images, sound, video).
- Understand what are **logical variables**.
- Know the three basic **logical operations**.
- Be able to evaluate **logical expressions**.

### Final comments

- Some material from these slides was taken from:
	- *http://www.cs.rutgers.edu/~mlittman/courses/cs442-06/*
	- *http://cim.mcgill.ca/~sveta/COMP102/*